- 13 ISBN 9787115189202
- 10 ISBN 711518920X

出版时间:2008-12

页数:295

版权说明:本站所提供下载的PDF图书仅提供预览和简介以及在线试读,请支持正版图书。

## www.tushu000.com

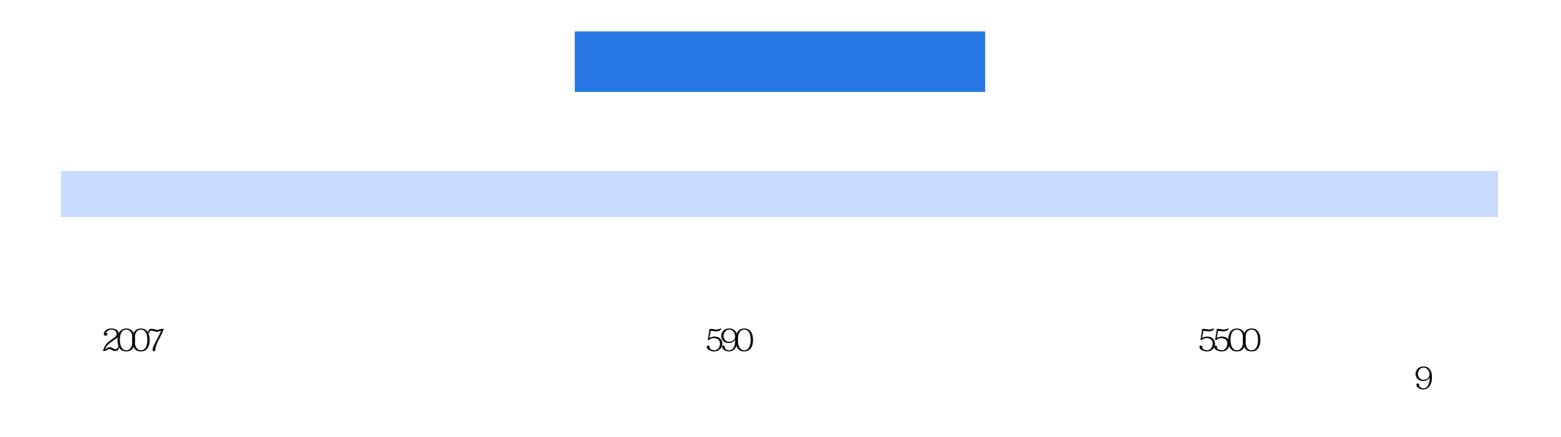

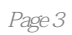

 $1 \t11.1$   $2 \t1.1.1$   $2 \t1.1.1$  $1.1.2$  2 1.1.3 6 1.2 6 1.2.1 6 1.2.2 选择适合自己的商品 14 1.3 确定网店的进货渠道 14 1.3.1 网店的进货渠道 14  $1.32$   $15 \t1.4$   $17 \t2$   $20 \t21$  $21 \t21.1$   $21 \t21.2$   $23 \t21.3$   $25 \t22$  $\frac{29}{221}$  30 2.2.2 30 2.2.3  $31 \t23$   $31 \t231$  IP  $31 \t232$   $32 \t233$  $\frac{32}{2.34}$   $\frac{234}{33.235}$   $\frac{36}{2.36}$   $\frac{3824}{33.36}$  $38\,25$   $39\,26$   $41\,261$   $41\,262$  $41 \t263$   $42 \t27$   $48 \t27.1$ 48 2.7.2 49 2.7.3 53 2.7.4 55 2.7.5 56 3 Photoshop 60 3.1 61 3.2 66 3.2.1 66 3.2.2 70 3.2.3 71 33 84 331 84 332 86 3.3.3 89 3.4 0 91 4 Dreamweaver 98 4.1  $\Delta$ SP  $\Delta$ SP  $\Delta$  1.1  $\Delta$  99 4.1.2  $\Delta$ SP  $100\;42$  101 4.2.1 IIS 101 4.2.2 IIS 101 4.2.3 103 4.2.4 108 4.3 111 4.3.1 Dreamweaver CS3 111 4.3.2 112 4.3.3  $113\;44$  118 5<sup>"</sup>  $126\,51$   $127\,51.1$   $127\,51.2$   $128$  $51.3$   $*$   $*$   $131\,52$   $133\,521$   $133$ 5.2.2 134 5.2.3 139 5.2.4 139 5.2.4 143 5.2.5 146 5.2.6 150 5.2.7 150 5.2.7 155 5.3 CSS 157 5.3.1 CSS 157 5.3.2 CSS 160 6 a 166 6.1 to the state of the state of the 167 6.2 days JavaScript 168 6.2.1 JavaScript 168 6.2.2 170 6.2.3 172 6.2.4 174 6.2.5 175 178 6.3 Flash Banner 180 6.3.1 Flash CS3 180 6.3.2 Banner 183 7  $195\,7.1$   $196\,7.1.1$   $196\,7.1.2$ 接 203 7.2 网店首页动态功能 204 7.2.1 创建动态导航条 204 7.2.2 最新资讯功能 207 7.2.3  $211$  7.2.4  $213$  7.2.5  $216$  7.3 219 7.3.1 219 7.3.2 221 7.3.3 221  $7.4$  223 7.4.1  $223$  7.4.2  $225$  7.5 226 7.5.1 226 7.5.2 228 7.5.3 230 7.6 234 7.6.1 234 7.6.1 234 7.6.2 235 7.6.3 236 7.6.4 236 7.6.5 237 7.6.6 237 7.6.7 订单查询结果 238 7.7 网店的后台管理 238 7.7.1 后台登录 239 7.7.2 分类管理 239 7.7.3 242 7.7.4 246 7.8 251 8 维护与货款支付 252 8.1 网店的配置和上传 253 8.1.1 安全性配置 253 8.1.2 用Dreamweaver 256 8.1.3 FlashFXP 259 8.2 261 8.2.1 261 8.2.2 266 8.2.3 267 8.2.4 267 8.3 货款支付问题 268 8.3.1 银行或邮局柜台汇款 268 8.3.2 网上银行在线支付 268  $9$  272 9.1 273 9.1.1 273 9.1.2  $273$  9.1.3  $2759.2$   $2769.21$ 276 9.2.2 277 9.2.3 280 9.3 282 9.31 282 9.32 289 9.3.3 292 9.3.4

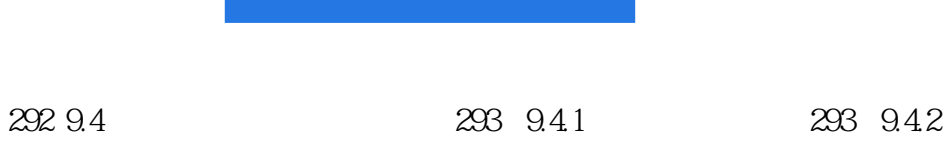

意见方法 294

 $1 \qquad \qquad 1.1$ 

 $\mathbf 1$ 

 $1.1.1$ 

 $\sim$ 

 $3$ 

## $9$  $\frac{a}{8}$

本站所提供下载的PDF图书仅提供预览和简介,请支持正版图书。

:www.tushu000.com